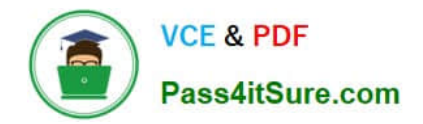

# **1Z0-960Q&As**

Oracle Financials Cloud: General Ledger 2017 Implementation **Essentials** 

## **Pass Oracle 1Z0-960 Exam with 100% Guarantee**

Free Download Real Questions & Answers **PDF** and **VCE** file from:

**https://www.pass4itsure.com/1z0-960.html**

### 100% Passing Guarantee 100% Money Back Assurance

Following Questions and Answers are all new published by Oracle Official Exam Center

**Colonization** Download After Purchase

- **@ 100% Money Back Guarantee**
- **63 365 Days Free Update**
- 800,000+ Satisfied Customers

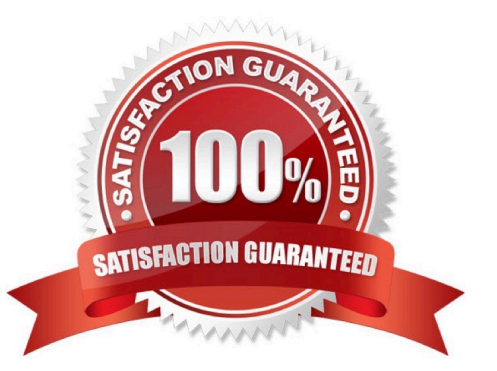

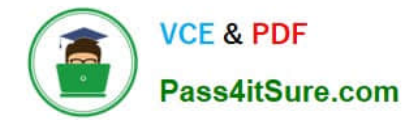

#### **QUESTION 1**

On which three occasions are Essbase balances updated?

- A. Every time the tree version is published
- B. Every time journals are posted to the general ledger
- C. Every time you run the batch program called "Update Essbase Balances"
- D. At report run-time
- E. Every time you open a new period

Correct Answer: ABD

#### **QUESTION 2**

Your user forgot the password. How do you resolve this?

- A. Use the Manage Users page to update the user\\'s information and change the password.
- B. Use Oracle Identity Management (OIM) to reset the user\\'s password.
- C. Log in to the user\\'s machine as an Administrator and change the password from the login pa
- D. Use Access Policy Manager (APM) to reset the user\\'s password.
- E. Create a new user ID and password for the user.

Correct Answer: B

#### **QUESTION 3**

Journal approval uses Approvals Management Extension (AMX).

Which AMX builder method is most effective in routing the journals to the Accounting Manager when the General Ledger Accountant enters the journal?

- A. Supervisory level based on HR Supervisors
- B. Job level
- C. Position
- D. Approval Group

Correct Answer: D

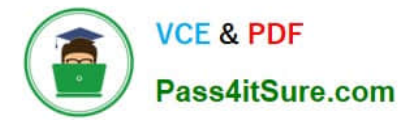

#### **QUESTION 4**

You entered a journal and the client is asking for the following information: ?The current account balance

?What the future account balance will be if the Journal is approved and posted

How will you get this information?

- A. View the Projected Balance region in the Create Journals page.
- B. Run a Trial Balance before and after posting.
- C. Use Oracle Transactional Business Intelligence (OTBI) to query General Ledger balances
- D. Query the account balance online.

Correct Answer: C

#### **QUESTION 5**

When working with Essbase, versions of the tree hierarchy as defined in the Fusion not available in the Essbase balances cube.

What should you do to correct this situation?

- A. Make sure the tree version was published successfully.
- B. Make sure to flatten the rows of the tree version.
- C. Make sure the tree is active.
- D. Redeploy the chart of accounts.

Correct Answer: D

[1Z0-960 PDF Dumps](https://www.pass4itsure.com/1z0-960.html) [1Z0-960 VCE Dumps](https://www.pass4itsure.com/1z0-960.html) [1Z0-960 Study Guide](https://www.pass4itsure.com/1z0-960.html)